## 6.2003 **EA DIP162-D**

### **LCD- MODUL 2x16 - 6,68 mm INKL. KONTROLLER HD 44780**

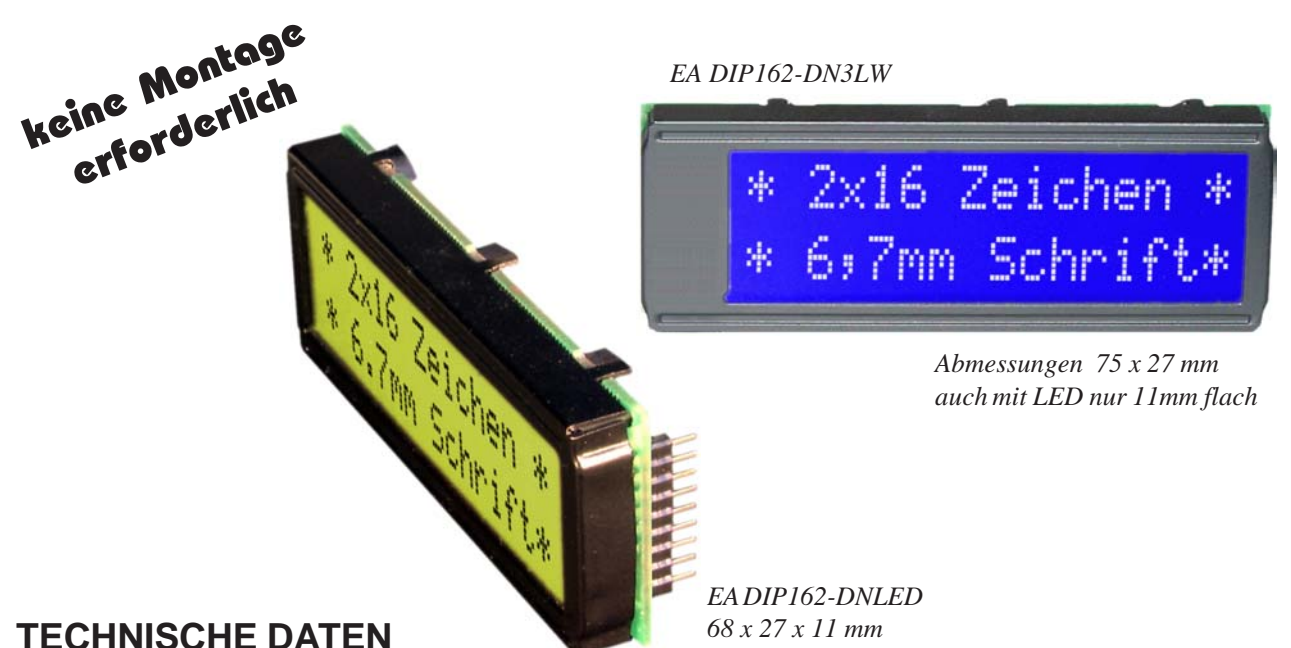

### **\*** KONTRASTREICHE LCD-SUPERTWIST ANZEIGE

- **\*** EA DIP162-DNLED: GELB/GRÜN MIT LED-BELEUCHTUNG
- **\*** EA DIP162-DN3LW: STN BLAU MIT WEISSER LED-BEL., LOW POWER
- **\*** HD 44780 KOMPATIBEL
- **\*** ANSCHLUSS AN 4- ODER 8-BIT DATENBUS
- **\*** SPANNUNGSVERSORGUNG +5V ODER ±3,3V ODER ±2,7V
- **\*** BETRIEBSTEMPERATURBEREICH 0..+50°C (-DN3LW: -20..+70°C)
- **\*** LED-HINTERGRUNDBELEUCHTUNG GB/GN typ. 150mA@4,1V, max. 200mA
- **\*** LED-HINTERGRUNDBELEUCHTUNG WEISS typ. 60mA@3,3V, max. 75mA
- **\*** WEITERE MODULE IM GLEICHEN GEHÄUSE, GLEICHES PINOUT:
	- DOTMATRIX 1x8, 4x20
	- GRAFIK 122x32
- **\*** KEINE MONTAGE ERFORDERLICH: EINFACH NUR IN PCB EINLÖTEN
- **\*** STECKBAR ÜBER BUCHSENLEISTEN EA B200-9 (2 STK. ERFORDERLICH)

#### **BESTELLBEZEICHNUNG**

LECTRON

LCD-MODUL 2x16 - 6,68mm MIT LED-BELEUCHTUNG gb/gn **EA DIP162-DNLED** DITO. IN BLAU-WEISS, -20..+70°C, 75x27mm **EA DIP162-DN3LW** 9-POL. BUCHSENLEISTE, HÖHE 4,3mm (1 STÜCK) **EA B200-9** PASSENDER FRONTRAHMEN (FENSTER 60,0x14,8 mm) **EA 017-2UKE** TESTADAPTER MIT ANSCHLÜSSEN IM RASTER 2,54mm **EA 9907-DIP**

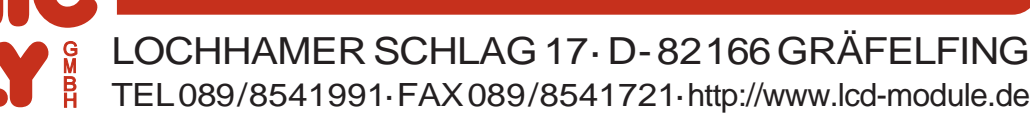

# **EA DIP162-D**

### **ELECTRONIC ASSEMBLY**

#### **PINBELEGUNG**

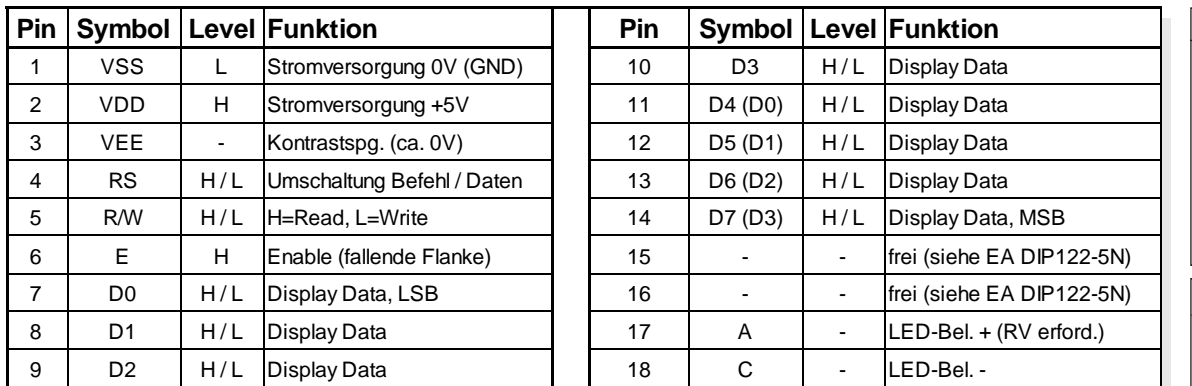

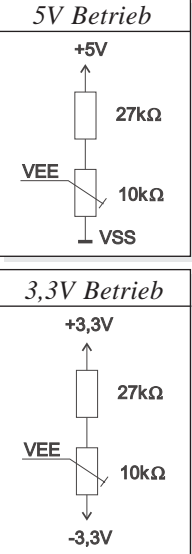

#### **KONTRASTEINSTELLUNG**

Die Displays der EA DIP162-D Serie benötigen als Kontrastspannung ca. 5V. Das heisst bei 3,3V Betrieb ist eine zusätzliche negative Spannung erforderlich.

#### **BELEUCHTUNG**

Der Betrieb der Hintergrundbeleuchtung erfordert einen externen Vorwiderstand zur Strombegrenzung. Dieser errechnet sich aus R=U/I, also bei 5V Versorgung:

> $R_{\text{oelb/orin}} = (5,0V-4,1V)/0,15A = 6Ohm$  $R_{\text{blau-Weiss}}^{\text{Sensylum}}$  = (5,0V-3,3V)/0,06A= 28 Ohm

Achtung: betreiben Sie die Beleuchtung nie direkt an 5V; das kann zur sofortigen Zerstörung führen!

#### **ZEICHENSATZ**

Der unten abgebildete Zeichensatz ist integriert. Zusätzlih können 8 eigene Zeichen frei definiert werden.

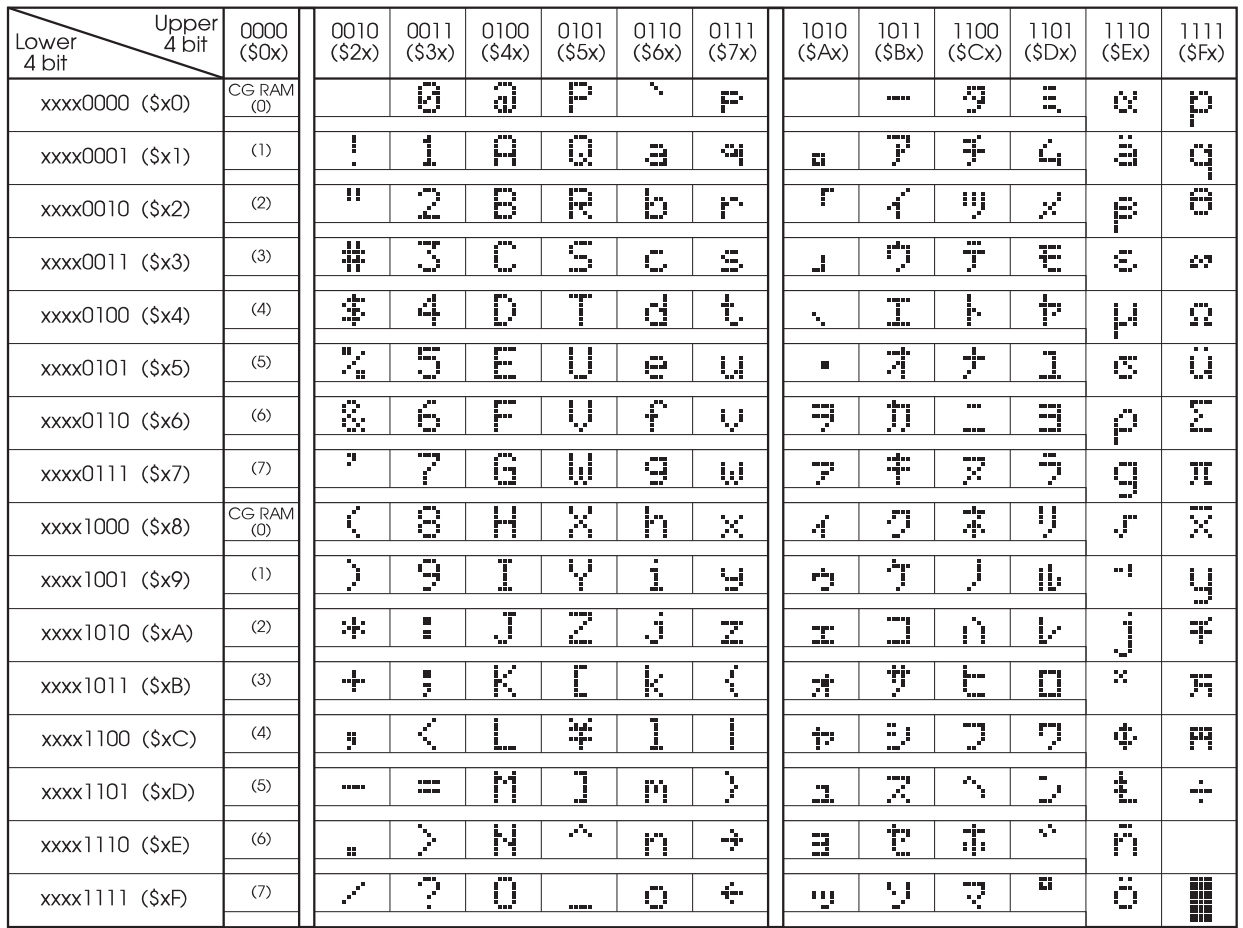

# **EA DIP162-D**

### **ELECTRONIC ASSEMBLY**

#### **BEFEHLSTABELLE**

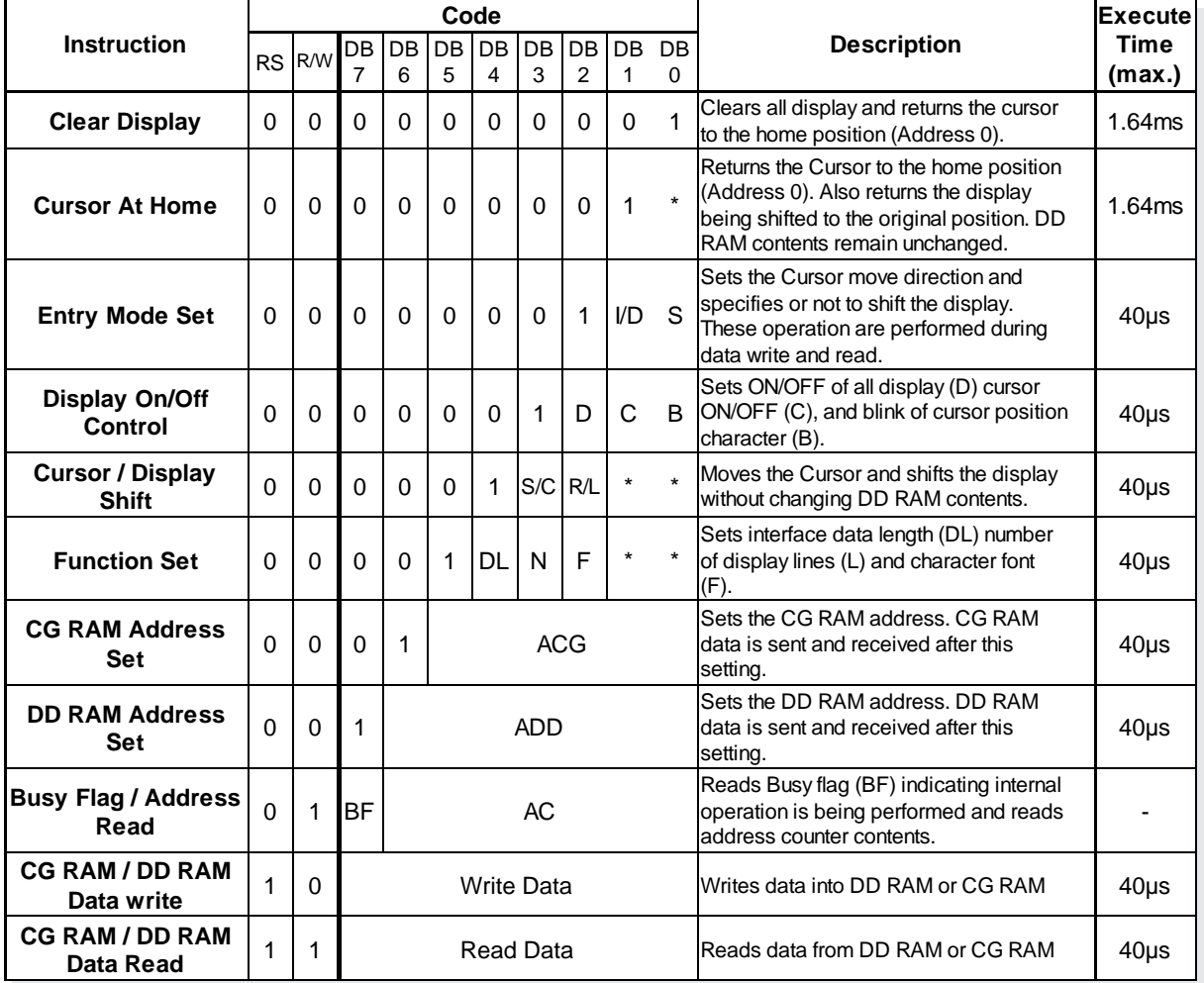

#### **PROGRAMMIERUNG VON SELBSTDEFINIERTEN ZEICHEN**

Bei allen hier angebotenen Dotmatrixdisplays (Text) können zusätzlich zu den 192 im ROM fest einprogrammierten Zeichen bis zu 8 weitere frei definiert werden (ASCII Codes 0..7).

- 1.) Mit dem Kommando "CG RAM Address Set" wird der ASCII Code (Bit 3,4,5) und die entsprechende Pixelzeile (Bit 0,1,2) des Zeichens angewählt. Im Beispiel wird ein Zeichen mit dem Code \$00 definiert.
- 2.) Mit dem Befehl "Data Write" wird nun Pixelzeile für Pixelzeile das Zeichen in das CG RAM geschrieben. Ein Zeichen benötigt 8 Schreiboperationen, wobei die 8. Zeile der Cursorzeile entspricht.
- 3.) Das neu definierte Zeichen wird genauso behandelt wie ein "normales" ASCII Zeichen (Verwendung: "DD RAM Address Set", "Data Write").

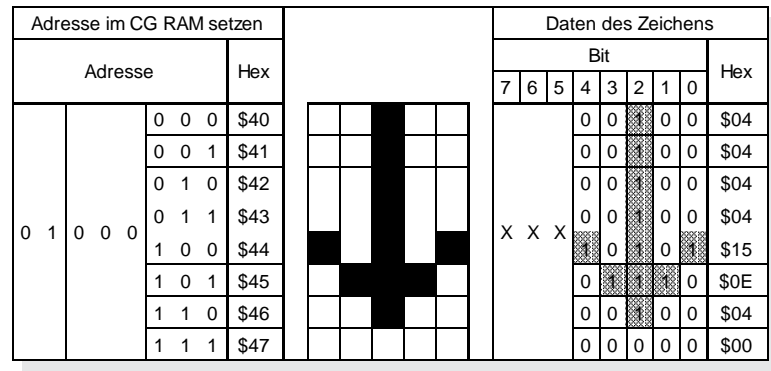

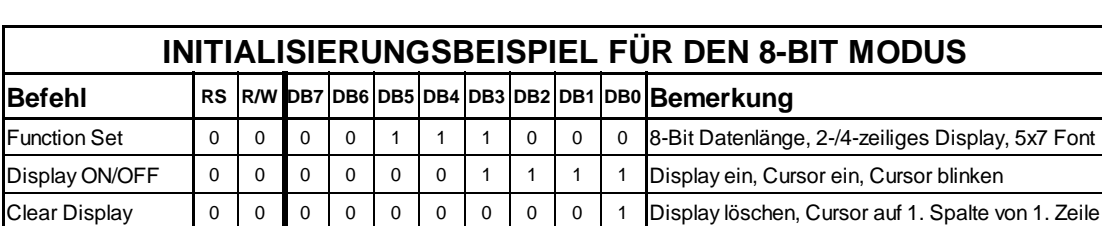

Entry Mode Set | 0 | 0 | 0 | 0 | 0 | 0 | 0 | 1 | 1 | 0 | Cursor Auto-Increment

## **EA DIP162-D**

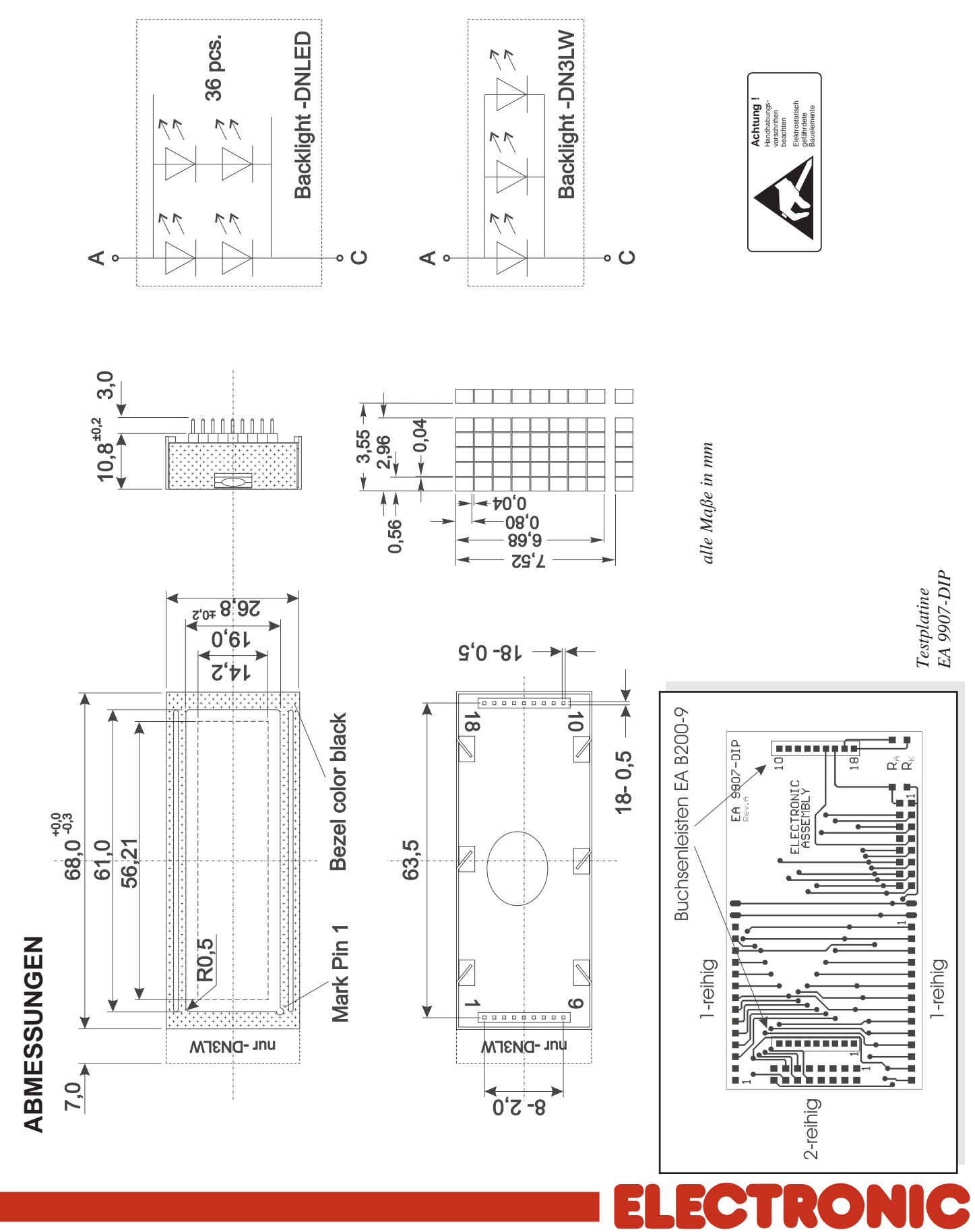

**Em≥o** 

ER.

LOCHHAMER SCHLAG 17 · D-82166 GRÄFELFING TEL 089/8541991 · FAX 089/8541721 ·http://www.lcd-module.de